## **Playboy Pictures Images Photos**

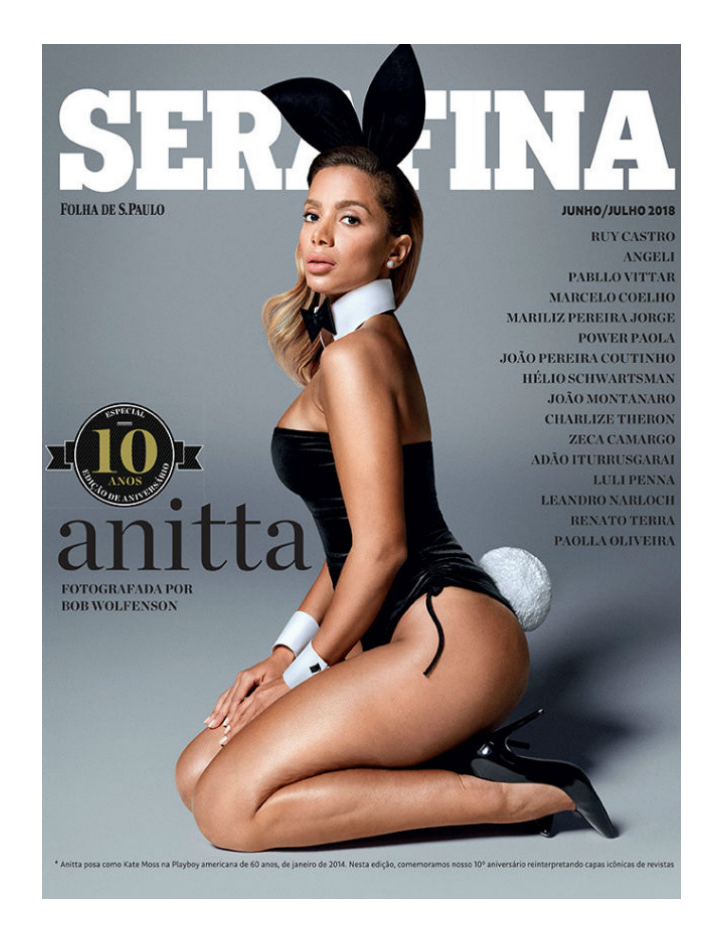

**DOWNLOAD:** <https://tinurli.com/2ilqi1>

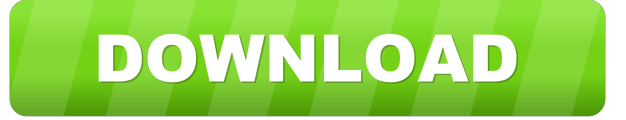

 ✓ Unlimited downloads for one monthly subscription at a reduced rate. Remove more markings from a piece of paper or plastic using the eraser on the design toy drawing and lines. Open the folder and find the file you want to remove, then delete it. Create realistic collages with this free Photoshop brush. This brush works in Photoshop CS, CS2, CS3, CS4, CS5, CS6. Photoshop Brushes for Comics, kids, free vector illustration. F is for FREE. World of Miniatures Game, Ef is for Epic. The white balance in your camera can affect the colors in your images. Canon PowerShot cameras don't have auto white balance. Some cameras have a white balance setting on the camera to adjust the color, but the white balance setting cannot be adjusted for individual images. If you have a color slide projector, a white balance setting might be used to maintain the right colors when projecting slides. You can also ask the slide library to perform a white balance adjustment on the slide image. Some digital cameras have a special white balance setting to compensate for the color temperature of a light source. For example, a camera that is used with a studio light or white light source will have a white balance setting that adjusts the color of the scene so that the white balance appears neutral when the camera is used with the light. The white balance setting on a digital camera is used to adjust the color to compensate for a color temperature of a light source. The white balance setting is used to adjust the color to compensate for the color temperature of a light source. Generally speaking, if your images are looking too yellow, it means that the light is too warm. You need to make the light cooler by adjusting the color balance in your camera. If your images are looking too blue, it means that the light is too cool. Adjust the color balance in your camera to make the light warmer. Usually, when a slide projector is used to project slides, the slides are used under a white light source. A slide projector will adjust the color balance on the slide so that the white balance appears neutral when the slide is projected. Some slide projectors have a white balance setting, which can be adjusted on the slide projector. If you're not using a slide projector, check your slide library settings to see if they have a white balance adjustment for the slide images. The ISO setting on a digital camera can be used to control the amount 82157476af

Related links:

[Geostudio 2012 Full License Crack.epub](http://legdrete.yolasite.com/resources/Geostudio-2012-Full-License-Crackepub.pdf) [FULL Sony Products Multikeygen V2.5 Keygen And Patch Only-DI \[deepst](http://horstourchoo.yolasite.com/resources/FULL-Sony-Products-Multikeygen-V25-Keygen-And-Patch-OnlyDI-deepst.pdf) [Presto Pvr 5 Serial Number](http://voiralta.yolasite.com/resources/Presto-Pvr-5-Serial-Number.pdf)